## Subject: Re: Pop3 class and reference examples for U++ Posted by Oblivion on Sun, 30 Mar 2014 00:48:57 GMT View Forum Message <> Reply to Message

Hello Mirek,

I refactored the DecodeHeaderValue() helper function of InetMessage. The old code was written hastily and supplied for demonstration purpose only; it had some problems, so it shouldn't be used. I attached the refactored version (tested with my several mailboxes), I would be grateful if you could review it.

Regards.

File Attachments
1) InetMessage.cpp, downloaded 387 times

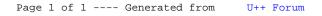